**ZoomPanel (LifeTime) Activation Code**

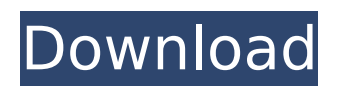

# **ZoomPanel Crack Torrent Download For PC (April-2022)**

ZoomPanel is based on a DockPanel. It works the same way as traditional Windows docking panels. But it has some enhancements to make Silverlight based animations easier. It supports the standard Items and Windows Phone Items. It supports 4 kinds of ToolTips (Plain, Picture, String, Math). Items can be set to be displayed horizontally, vertically, or as Row/Column. I created this sample app to demonstrate ZoomPanel and ToolTip behavior. The main window content is a ZoomPanel with plain Items that have a ToolTip inside them. They show up as columns on the left hand side of the screen. When you move the mouse to the right the items zoom out and re-position themselves to the right. Source To use the test app you need to install ZoomPanelControl on your system. Here is the instructions that you can follow to get it working: ZoomPanel Control Instructions And there is a sample at ZoomPanel UI Template Q: How to send a GET request using Node.js and get back the response? I want to send a GET request to a server using Node.js and get the response from it. I have looked for previous answers to this question, but most of them suggest using a library like request or axios instead of using standard http methods. A: I don't know what issue was being faced by you, but i am myself facing the same issue and then i figured out that if you are sending http request from you are using request package, it works asynchronously, and if you are sending http request from you must use the http.request function of the http.request module. If you are using request package, follow the steps below: //assume that you have declared following variable var req  $=$  require('request'); var url  $=$  "; // make GET request var options  $=$  { url: url

#### **ZoomPanel Crack + Activation Code With Keygen Download X64**

ZoomPanel provides a "panel" for displaying a set of items in one place (and zooming them in) Gets the button that was clicked Gets the ZoomLevel of the item that was clicked Gets the ZoomRectangle of the item that was clicked Gets the list of Items to display in the panel ZoomPanel Example: ZoomPanel pnl = new ZoomPanel(); pnl.ItemsSource = new ItemsSourceExample(); pnl.Rows = new ButtonRowExample(); pnl.Column = new ButtonColumnExample(); pnl.Column.Width = 150; pnl.Click += (s, e) => { object obj = e.ClickedItem; int zoomLevel = pnl.ZoomLevel; var zoomRectangle = new Rectangle(0, 0, 150, 150); zoomRectangle.Height = 1; zoomRectangle.Width = 150; foreach (var item in pnl.ItemsSource.ItemsToDisplay) { if (item.Rect.Contains(zoomRectangle)) { item.ZoomLevel = zoomLevel; return;  $\}$  } pnl.Show(); You can find the example source code here. FIFO FIFO may refer to: FIFO (computing), a memory buffer that stores information about an outstanding operation in a computer system Deferred Retirement Option Plan, a form of defined benefit plan in the United States and Canada Filter input, output, or input-output First in, first out, a function of a FIFO queue or a line in a printed circuit board Food and Insecticide Fumigant Organization, an international organization that monitors fumigants used in agricultureThe City of San Francisco has been ordered by federal court to pay \$94.2 million to the family of a man killed by SFPD officers in 2002. The city of SFPD has agreed to pay out a large portion of the settlement without admitting guilt. The b7e8fdf5c8

# **ZoomPanel For PC**

(Translate from German to English): Download ZoomPanel Download Demo Here a screenshot with the full ZoomPanel Features Questions: Is it worth to use ZoomPanel and what would be the reason to NOT use it? Is ZoomPanel running well? EDIT: As some of the questions are not asked anymore (because I don't like 'hating' on a tool and use it), I also want to thank to all the active users to respond to my question. (It's sometimes that I really like to talk to people, hehe) And I appreciate your efforts to answer me. Thanks! A: Hey, I wrote the original of ZoomPanel about two and a half years ago, when I was considering ways how I could try to solve my requirements: I wanted to display stuff in an interface that looks like the Apple Dock In addition, I wanted: To be able to resize all my UI elements, so that they would shrink or grow as the UI is zoomed However, you'd better read the article here. It's a bit too old, but the ideas are still valuable, and the code is there for you to see. This might have changed over the last couple of years. Since then, I used DockPanel, and it fulfills all my needs for such usecases. Save this picture! Courtesy of Eli Freud. A designer's "finished" model should be a way for the designer to visualize his work as it will appear in a building, and in the case of the WindJet, it is the way it has to be for his award-winning design to be successful in the high-volume low-speed arena. If the wind turbine has to be mounted either on top of a building, or on a pole, or any other thing, the design is just a guide to get it on there. "I think this is the most elaborate project I have worked on," says Freud. "It is very big. For example, the base of the tower needs to be 40 meters by 40 meters, and I had never put a wind turbine on a base that size. And the tower itself is 12 meters high. The blades are rotating at 5 meters per second which is a very fast rotation speed. And there are everything that you can imagine." The WindJet is heavy, weighing

#### **What's New in the ZoomPanel?**

ZoomPanel is a panel for Silverlight that displays a set of items that can be zoomed in and out of, and which occupies the same space. Each item can be moved around the screen and sized to a custom size, with all its children rendered in a UserControl. It is similar to the Apple Dock, with one major difference: the items in the dock are always horizontal, while the items in the ZoomPanel can be vertical as well. The main reason that we created ZoomPanel was to make it possible to define items and sets of items that are meant to occupy the same amount of space. So you can have a small, lower-priority icon at the top of the Dock, with other, larger, and higher-priority icons under it, and be able to zoom only the upper icon, leaving all the other items unchanged. You can see examples of this behavior in the 2nd video: ZoomPanel Implementation ZoomPanel is in fact a UserControl that contains child UserControls that are positioned by setting Margin and Padding to specific values. It's not perfect and I did not really have the time to work on it that much, so I don't know if it will be supported in a next version of Silverlight or not. A: I came across an interesting solution to what was once thought to be a non-solution: Maybe I'm reading too much into the blog post: or it's a duplicate Either way, there seems to be a free "ribbon control" for Silverlight 3 that shows the entire ribbon in one item, except for a selected item which doesn't slide all the way down. I haven't tested it, but it looks promising: A: I built a control very similar to the above that does what you

# **System Requirements:**

Minimum: OS: Windows 10 64-bit Processor: Intel i3-2120 3.3GHz or AMD equivalent Memory: 4 GB RAM Graphics: NVIDIA® GeForce® GTX 1050 1GB or AMD equivalent DirectX: Version 11 Storage: 4 GB available space Recommended: Processor: Intel i5-4690 3.5GHz or AMD equivalent Memory: 8 GB RAM Graphics: NVIDIA® GeForce®

[https://isadoramyslinski15.wixsite.com/proturajche/post/mp3trueedit-1-1-0-13-crack-serial-key-free](https://isadoramyslinski15.wixsite.com/proturajche/post/mp3trueedit-1-1-0-13-crack-serial-key-free-mac-win)[mac-win](https://isadoramyslinski15.wixsite.com/proturajche/post/mp3trueedit-1-1-0-13-crack-serial-key-free-mac-win)

<https://gametimereviews.com/foo-timebomb-download/>

[https://harneys.blog/2022/07/04/management-ware-automated-tweet-free-edition-registration-code](https://harneys.blog/2022/07/04/management-ware-automated-tweet-free-edition-registration-code-updated/)[updated/](https://harneys.blog/2022/07/04/management-ware-automated-tweet-free-edition-registration-code-updated/)

[http://georeaureo.yolasite.com/resources/Disk-Adapter-For-VMware-Workstation-Crack-Download-](http://georeaureo.yolasite.com/resources/Disk-Adapter-For-VMware-Workstation-Crack-Download-WinMac.pdf)[WinMac.pdf](http://georeaureo.yolasite.com/resources/Disk-Adapter-For-VMware-Workstation-Crack-Download-WinMac.pdf)

<https://angliyskiyazik.ru/wp-content/uploads/2022/07/marpev.pdf>

[https://richonline.club/upload/files/2022/07/Bh3m1GC85UYe5hBEMwIP\\_04\\_919982548e0f53f53b5b2e](https://richonline.club/upload/files/2022/07/Bh3m1GC85UYe5hBEMwIP_04_919982548e0f53f53b5b2ebf1df67011_file.pdf) [bf1df67011\\_file.pdf](https://richonline.club/upload/files/2022/07/Bh3m1GC85UYe5hBEMwIP_04_919982548e0f53f53b5b2ebf1df67011_file.pdf)

[https://atmosphere-residence.ro/wp-content/uploads/Free\\_Auto\\_Clicker\\_Latest.pdf](https://atmosphere-residence.ro/wp-content/uploads/Free_Auto_Clicker_Latest.pdf)

<https://maniatech-academy.co.uk/blog/index.php?entryid=5>

<https://jewishafrica.news/advert/pascal-editor-crack-free-download-win-mac-april-2022/>

[https://leopays.social/upload/files/2022/07/qAudu23rK8qUIIeLlIrK\\_04\\_919982548e0f53f53b5b2ebf1df](https://leopays.social/upload/files/2022/07/qAudu23rK8qUIIeLlIrK_04_919982548e0f53f53b5b2ebf1df67011_file.pdf) [67011\\_file.pdf](https://leopays.social/upload/files/2022/07/qAudu23rK8qUIIeLlIrK_04_919982548e0f53f53b5b2ebf1df67011_file.pdf)

<http://berlamos.yolasite.com/resources/WaGi-039s-IPBlacklister-Crack---Full-Version.pdf> <https://ancient-eyrie-94494.herokuapp.com/walhal.pdf>

[https://scappy.bmde-labs.com/upload/files/2022/07/C1DjCUoN9xgQ5nT8rk28\\_04\\_9b15024324a683a](https://scappy.bmde-labs.com/upload/files/2022/07/C1DjCUoN9xgQ5nT8rk28_04_9b15024324a683acdcece62e0a00936f_file.pdf) [cdcece62e0a00936f\\_file.pdf](https://scappy.bmde-labs.com/upload/files/2022/07/C1DjCUoN9xgQ5nT8rk28_04_9b15024324a683acdcece62e0a00936f_file.pdf)

<https://logocraticacademy.org/filetype-verificator-0-9-9-crack-serial-key-free-download-3264bit/> <http://jwbotanicals.com/4engine-1-0-0-90-crack-download-for-pc/>

[https://wakelet.com/wake/6em\\_GeWqgqxOqSVkPAbQ2](https://wakelet.com/wake/6em_GeWqgqxOqSVkPAbQ2)

<https://warm-lake-00571.herokuapp.com/terewill.pdf>

<http://www.mybeautyroomabruzzo.com/?p=10377>

<https://japanesebiblechurch.com/smartgit-5161-crack-free-download/>

[https://goodforfans.com/upload/files/2022/07/Mey8syJ23XFYaoLjumpU\\_04\\_9b15024324a683acdcece](https://goodforfans.com/upload/files/2022/07/Mey8syJ23XFYaoLjumpU_04_9b15024324a683acdcece62e0a00936f_file.pdf) [62e0a00936f\\_file.pdf](https://goodforfans.com/upload/files/2022/07/Mey8syJ23XFYaoLjumpU_04_9b15024324a683acdcece62e0a00936f_file.pdf)